# MIPS Instruction Set 1

#### Architettura degli Elaboratori e Laboratorio

20 marzo 2012

[MIPS Instruction Set 1](#page-21-0)

メロトメ 御 トメ ミトメ 毛

<span id="page-0-0"></span> $299$ 

目  $\rightarrow$ 

## Istruzioni Comuni 1/3

#### **•** Istruzioni Aritmetiche:

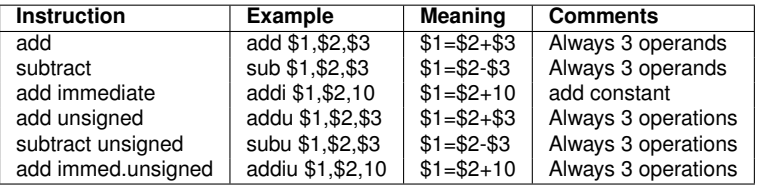

#### **·** Istruzioni Logiche:

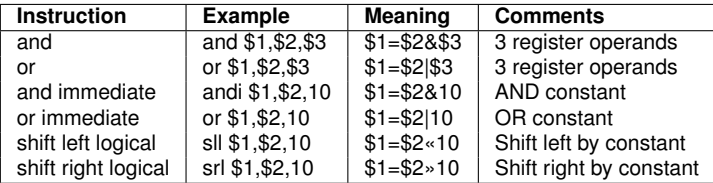

K ロ ⊁ K 個 ≯ K 君 ⊁ K 君 ⊁

 $299$ 

<span id="page-1-0"></span>目

# Istruzioni Comuni 2/3

#### Istruzioni di Trasferimento:

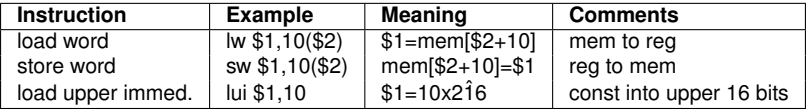

K ロ ⊁ K 個 ≯ K 君 ⊁ K 君 ⊁

 $299$ 

活

## Istruzioni Comuni 3/3

· Salti Condizionati:

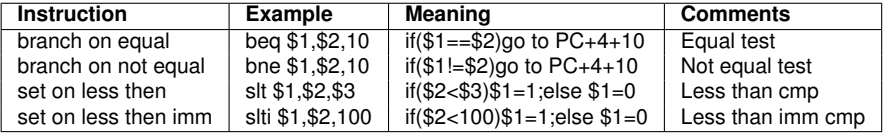

Salti Incondizionati:

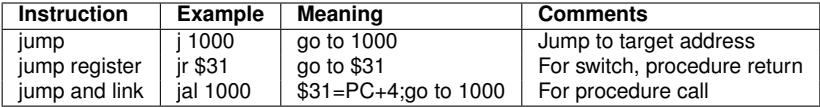

K ロト K 御 ト K 君 ト K 君 ト

 $299$ 

活

## Registri

#### **MIPS reference cards:**

<http://refcards.com/docs/waetzigj/mips/mipsref.pdf> <http://www.mips.com/media/files/MD00565-2B-MIPS32-QRC-01.01.pdf>

32 registri general purpose a 32bit:

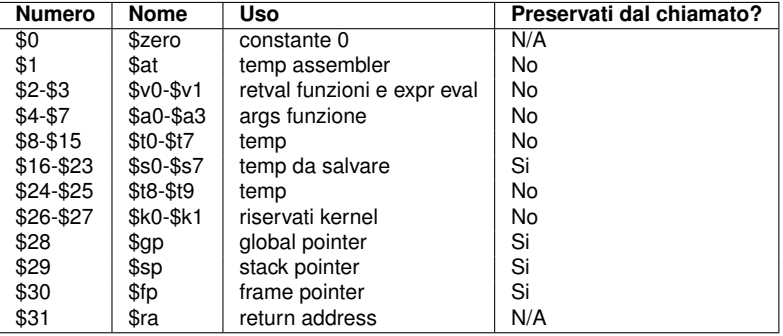

K ロ ⊁ K 個 ≯ K 君 ⊁ K 君 ⊁

ŧ

### Sintassi Assembly

#### Programma include **.data** e **.text**

- Commenti iniziano con **#**, il resto della linea e' ignorato
- Nomi identificatori: sequenze di lettere, numeri, underbars (**\_**) e punti (**.**)
- Le etichette sono dichiarate mettendole ad inizio riga seguite da **:**
- Formato delle istruzioni: opcode seguito da uno o piu' operandi: addi \$t0, \$t0, 1
- Operandi devono essere valori letterali o registri
- **I** registri possono contenere valori a 32 bit
- **•** I numeri sono in base 10 di default. Il prefisso 0x indica gli esadecimali
- Le stringhe sono racchiuse tra apici, possono includere \n o \t

 $\Omega$ 

### Scheletro di file assembly

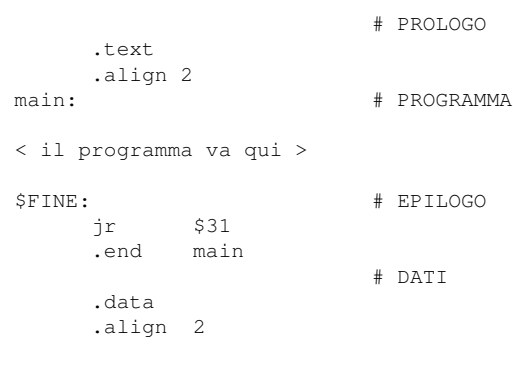

< le variabili vanno qui >

K ロ ▶ K 御 ▶ K 君 ▶ K 君 ▶ ..

 $299$ 

活

## Esempio di file assembly

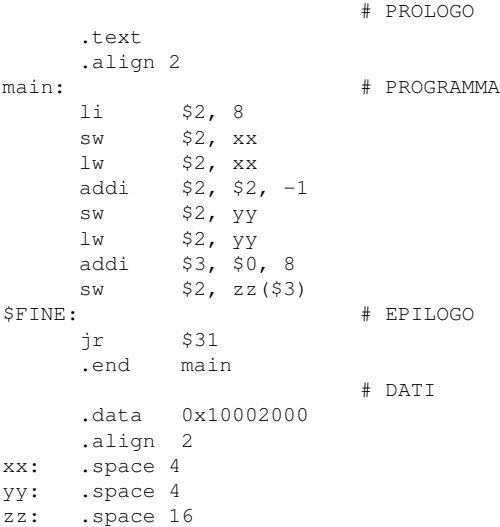

**K ロ ▶ K 伊 ▶ K 毛** 

 $\mathcal{P}$  $\left( 1\right)$ 君  $\mathbf{p}$   $299$ 

活

## Variabili, Semplici Operazioni

Dato un semplice (e storico) programma C, traduciamolo in assembly e simuliamone il funzionamento.

```
/∗ v a r i a b i l i g l o b a l i ∗/
int x, y, z[4];
void main ( void ) {
  x = 8;
  y = x - 1;
  z[2] = y;}
```
イロト イ母 トイヨ トイヨ トー

活

## Variabili, Semplici Operazioni

Alcune versioni di SPIM limitano l'uso dei nomi di variabile dato che alcune lettere sono considerate **parole chiave**, buona regola puo' essere usare i nomi delle variabili **raddoppiati**, tipo x → xx.

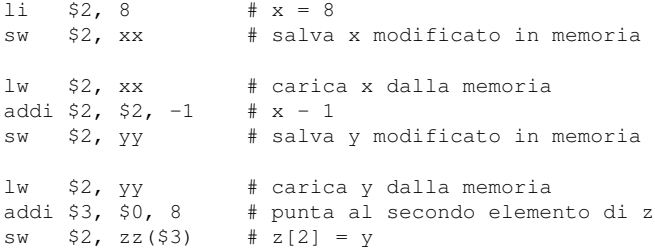

∍

œ.

∢ ロ ▶ . ∢ 伺 ▶ . ∢ ヨ ▶ . ∢

#### Variabili, Dichiarazione

Come istruire in assembly sulle dimensioni delle variabili nei nostri esempi? Nella parte dati del codice occorre specificare:

- da che indirizzo cominciano i dati (**.data**)
- il tipo di allineamento dei dati in memoria (**.align**) specificato in base 2
- ciascuna variabile con il relativo numero di byte che occupera' (**.space**)

```
# variabili globali
```

```
.data 0x10002000 # indirizzo di partenza dei dati
      .align 2 # allineamento in memoria 2^2 = 4 byte
xx: .space 4 # numero di byte allocati per x
yy: .space 4 # numero di byte allocati per y
zz: .space 16 # numero di byte allocati per z[]
```
イロト イ押ト イヨト イヨト

 $QQ$ 

#### Istruzione Condizionale IF

- Se la condizione e' vera eseguo il corpo, altrimenti salto all'istruzione successiva. In assembly e' generalmente piu' vantaggioso lavorare con la condizione **negata** rispetto al C. Perché?
- Vedi file "exIF0.s" e "exIF1.s"

$$
\iint_{i+1} (i == j ) \{ i + 1 \} \n} \n= j - j
$$

Supponiamo **i** in \$2, **j** in \$3

```
bne $2, $3, L1 # branch if ! ( i == j )
   addi $2, $2, 1 + iT.1:addi $3, $3, -1 # j--
```
K ロ ▶ K 御 ▶ K 君 ▶ K 君 ▶ ...

∍

[Architettura Mips](#page-1-0) [SPIM](#page-20-0)

### Istruzione Condizionale IF/ELSE

- Se la condizione e' vera eseguo il ramo IF, altrimenti salto al ramo ELSE, ricordando che in ambedue i casi devo comunque passare all'istruzione successiva. In assembly e' generalmente piu' vantaggioso lavorare con la condizione **negata** rispetto al C.
- Vedi file "exIFEL0.s" e "exIFEL1.s"

$$
\begin{array}{ccc} \textbf{if} & (i == j) & \{i++; \\ & i++) \\ \} & \textbf{else} & \{i--; \\ & j--; \\ \} & \\ \textbf{if} & += i \end{array}
$$

Supponiamo **i** in \$2, **j** in \$3

bne  $$2, $3, ELSE$  # branch if ! ( i == j ) addi \$2, \$2, 1  $# i++$ j L1 # jump over else ELSE: addi \$3, \$3,  $-1$  # i-- $T.1:$ add \$3, \$3, \$2 # j += i

イロト イ何 トイヨ トイヨ トー

<span id="page-12-0"></span>∍

## Ciclo WHILE

- Diversamente dai *condizionali*, i *cicli* non hanno istruzioni assembly che li supportino direttamente, occorre quindi convertirli in *condizionali* + *GOTO*.
- Ricordiamo che il corpo del WHILE potrebbe non essere eseguito.
- **•** Vedi file "exWHII F s"

**while** ( i < j ) {  $k++;$  $i = i * 2;$ } ⇒  $\overline{11}$ **if**  $(i < i)$  {  $k + +$ ;  $i = i * 2;$ **goto** L1 ; }

Supponiamo **i** in \$2, **j** in \$3, **k** in \$8

```
T.1:bge $2, $3, EXIT # branch if ! ( i < j )
      addi $8, $8, 1 # k++
      add $2, $2, $2, $2 # i = i * 2<br>i I.1 # iump back
                         # jump back to top of loop
EXIT:
```
C'e' un altro modo di moltiplicare un numero per le p[oten](#page-12-0)[ze](#page-14-0) [d](#page-12-0)[i 2](#page-13-0) [?](#page-14-0)

[MIPS Instruction Set 1](#page-0-0)

 $\Rightarrow$ 

<span id="page-13-0"></span> $QQ$ 

### Ciclo DO/WHILE

- Ricordiamo che il corpo del DO/WHILE deve essere eseguito almeno una volta.
- **•** Vedi file "exDOWHILE s"

**do** {  $k++$ :  $i = i * 2$ ; } **while** ( i < j ) ⇒  $L1$ :  $k++$ ;  $i = i * 2;$ **i f** ( i < j ) { **goto** L1 ; }

#### Supponiamo **i** in \$2, **j** in \$3, **k** in \$8

```
L1:
     addi $8, $8, 1 # k++
     add $2, $2, $2 # i = i * 2
     bge $2, $3, \text{EXT} # branch if ! ( i < j )
     j L1 \# jump back to top of loop
EXIT:
```
K ロ ▶ K @ ▶ K 君 ▶ K 君 ▶ ○ 君

<span id="page-14-0"></span> $\Omega$ 

### Ciclo FOR

Ricordiamo che l'inizializzazione della variabile di controllo fa parte del FOR.

⇒

Vedi file "exFOR0.s"

$$
\begin{array}{ll}\n\text{for} & \text{if } i = 0; \text{if } i < j; \text{if } i++) \\
& k[i] = i * 2; \\
\end{array}
$$

$$
\begin{array}{rcl}\ni & = & 0; \\
\text{L1}: & & \\
\text{if} & (\quad i & < j \quad) \quad \{ \\
& k[i] = & i \quad * \quad 2; \\
& i \quad \text{++}; \\
\text{goto} \quad \text{L1}; \\
&\n\end{array}
$$

K ロ > K @ ▶ K ミ > K ミ > → ミ → K Q Q Q

Supponiamo **i** in \$2, **j** in \$3, **addr(k)** in \$8

 $1a$  \$8, kk  $\#$  load addr(k)  $1i$  \$2, 0 #  $i = 0$  $L1:$ bge \$2, \$3, EXIT # branch if ! ( $i < j$ ) add  $$9, $2, $2$  # i  $* 2$ sw \$9, 0(\$8) # k[i] = i  $\star$  2 addi  $$2, $2, 1$  # i++ addi  $$8, $8, 4$  # update addr(k) j L1  $\#$  jump back to top of loop EXIT:

### Cicli Annidati 1/2

 $\bullet$  Prendiamo come esempio l'inizializzazione di una matrice  $a \times b$ , costituita da due cicli FOR annidati.

⇒

Vedi file "exFOR1.s" e "exFOR2.s"

```
for ( i = 0; i < a; i++ ) {
 for ( j = 0; j < b; j++) {
    k[i][j] = i + j;}
}
```

$$
i = 0;
$$
\nL1:  
\n
$$
if (i < a) {\{ \atop j = 0 \atop j = 0 \atop \text{if } (j < b) {\{ \atop k[i][j] = i + j \atop j + +; \text{goto LJ}; \atop j + +; \text{goto LJ}; \atop j + +; \text{goto LJ}} \}}
$$

K ロ ▶ K 御 ▶ K 君 ▶ K 君 ▶ ...

高  $2980$ 

#### Cicli Annidati 2/2

#### Supponiamo **i** in \$2, **j** in \$3, **addr(k)** in \$8, **a** in \$4, **b** in \$5

```
1a $8, kk \# carica addr(k)
     li $2, 0 \# i = 0, vai alla prima riga
LI:
     bge $2, $4, EXIT # tutte le righe sono state azzerate?
     li $3, 0 \# \neq 0, vai alla prima colonna
LJ:
     bge $3, $5, NROW # tutte le colonne sono state azzerate?
     add $9, $2, $3 # i + j
     sw $9, 0(58) # k[i][j] = i + j
     addi $3, $3, 1 # \uparrow ++
     addi $8, $8, 4 # update addr(k)
     j LJ # vai ad aggiornare la prossima colonna
NROW:
     addi $2, $2, 1 + ij LI # vai ad aggiornare la prossima riga
EXIT:
```
K ロ ▶ K @ ▶ K 경 ▶ K 경 ▶ 《 경 》

#### Formato Istruzioni 1/2

#### **MIPS reference cards:**

<http://refcards.com/docs/waetzigj/mips/mipsref.pdf> <http://www.mips.com/media/files/MD00565-2B-MIPS32-QRC-01.01.pdf>

- Formato R (Register) per istruzioni aritmetiche
- Formato I (Immediate) per istruzioni di trasferimento, brach o immediati
- Formato J (Jump) per istruzioni di salto

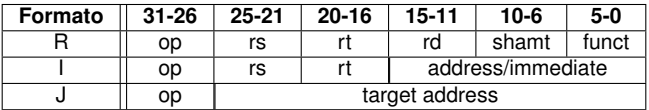

- op Operation code
- rs First source register operand
- rt Second source register operand
- rd Destination register operand
- shamt Shift amount used in shift instructions
- funct Select the variant of the operation in the op code field

( ロ ) ( 何 ) ( ヨ ) ( ヨ

Ad esempio, l'istruzione **addu \$30, \$0, \$29** è codificata nella word **0x001df021**

in binario

0000000000011101 1111000000100001

perché:

i bit 31-26 sono sempre a zero;

i bit 25-21 codificano il registro sorgente 1 (\$0 e' il numero 0);

i bit 20-16 codificano il registro sorgente 2 (\$29 e' il numero 29, bin 11101);

i bit 15-11 codificano il registro destinazione (\$30 e' il numero 30, bin 11110);

i bit 10-6 sono sempre a zero;

i bit 5-0 codificano il codice dell'istruzione (addu e' la n. 33, bin 100001).

∢ □ ▶ к何 ▶ к ∃ ▶ к ∃

 $\Omega$ 

- emulatore software architettura MIPS R2000/R3000
- debugger + servizi base di sistema operativo
- realizzazione/verifica di semplici programmi assembler
- Sito ufficiale: [http://pages.cs.wisc.edu/ larus/spim.html](http://pages.cs.wisc.edu/~larus/spim.html)
- Documentazione di riferimento in appendice A del libro di testo o [http://pages.cs.wisc.edu/ larus/HP\\_AppA.pdf](http://pages.cs.wisc.edu/~larus/HP_AppA.pdf)
- **a** Libro utile: Dominic Sweetman, See MIPS Run, Morgan Kaufmann Publishers, AcademicPress, 2002

#### A cosa ci servira'

Tradurre e verificare un semplice codice C in assembler MIPS.

<span id="page-20-0"></span>イロト イ押ト イヨト イヨト

## SPIM Interfaccia

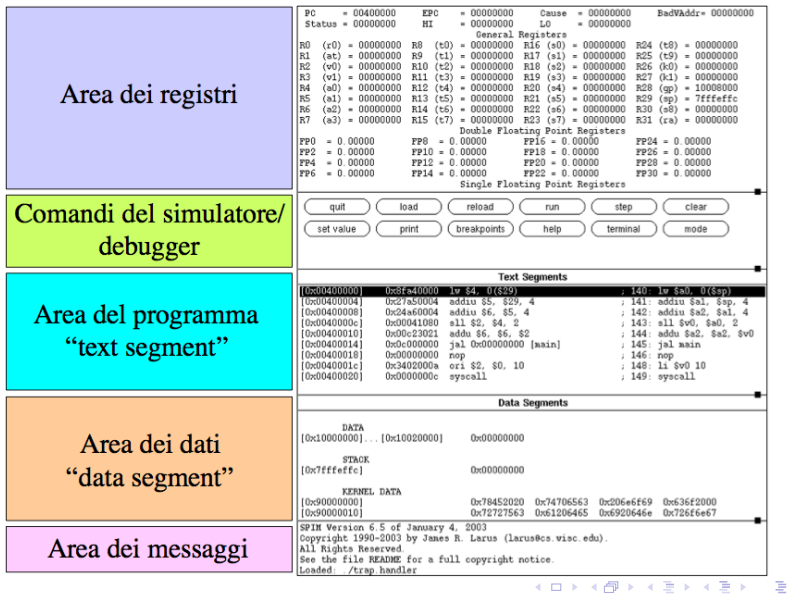

<span id="page-21-0"></span>[MIPS Instruction Set 1](#page-0-0)